[Accueil](https://www.u-picardie.fr/) > [aide](https://www.u-picardie.fr)

# Politique d'utilisation des cookies

# A propos des cookies

Les cookies sont des données placées sur des terminaux (ordinateurs ou dispositifs mobiles) lorsque vous consultez des sites. Ils permettent de mémoriser vos actions et préférences et ainsi d'améliorer votre expérience utilisateur en enregistrant certaines informations (type de terminal, pages consultées, date et heure de consultation, localisation, langue, police, etc..). Ainsi ces informations pourrons être réutilisées à chaque fois vous consultez à nouveau ces sites ou naviguez d'une page à une autre. Le cookie est transmis par le serveur d'un site internet à votre navigateur et à chaque cookie est attribué un identifiant anonyme. Les cookies ne permet tent pas de remonter à une personne physique, ils sont différenciables par leurs identifiants uniques, associés à vos ordinateurs ou autre dispositifs mobiles (smartphones, ordinateur portable). Ces cookies sont stockées en mémoire vive dans votre ordinateur. Ils ne nous permettent pas de vous identifier.

### Quels cookies sont déposés lorsque vous naviguez sur le site internet ?

Lors de votre première visite sur le Site internet de l'UPJV, un bandeau vous informe de la présence de ces cookies et vous invite à indiquer votre choix. Les cookies nécessitant votre consentement conformément à la règlementation ne sont déposés que si vous les acceptez. Vous pouvez à tout moment vous informer et paramétrer les cookies pour les accepter ou les refuser en vous rendant sur la page [Gestion des cookies] présente en bas de chaque page du site ou en configurant votre navigateur.

#### **Cookies de fonctionnement**

Les cookies nécessaires à la personnalisation et au fonctionnement du site internet : ils vous permettent d'utiliser les principales fonctionnalités du Site et notamment d'enregistrer des informations entre deux consultations du site sur un même appareil, d'enregistrer, des identifiants de connexion de session ou encore des éléments de personnalisation de l'interface (choix de la langue ou présentation). Ils ne requièrent pas votre consentement préalable. Ces cookies sont indispensables au bon fonctionnement du Site. Si vous refusez l'enregistrement de ces cookies dans votre terminal ou son navigateur, ou si vous supprimez ceux qui y sont enregistrés, vous serez est informé que votre navigation et votre expérience sur le Site peuvent être limitées.

#### **Cookies de performance et d'analyse**

Les cookies analytiques, de statistique ou cookies de mesure d'audience du site internet qui nous permettent de connaître l'utilisation et les performances d'audience du site et d'en améliorer le fonctionnement pour nos visiteurs, par exemple, établir des statistiques et volumes de fréquentation et d'utilisation des divers éléments composant le site (rubriques et contenus visités, parcours), afin d'améliorer l'intérêt et l'ergonomie du site.

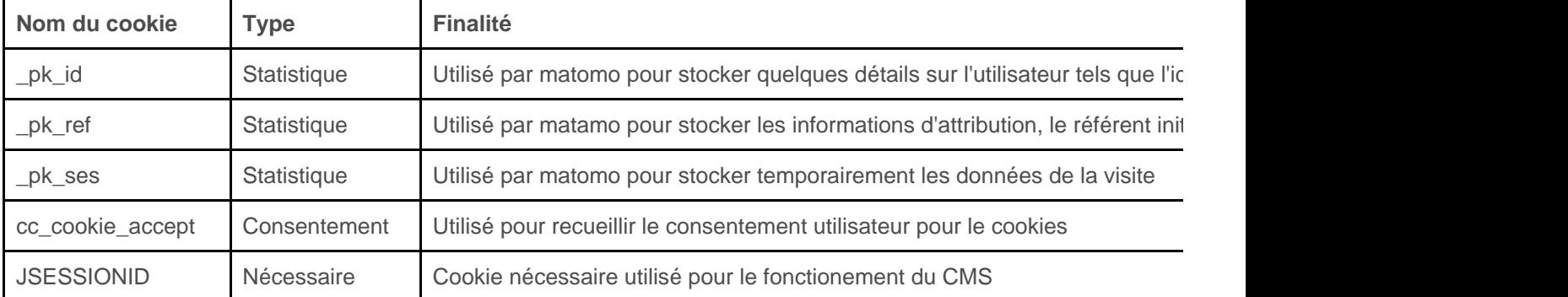

Le site de l'université n'utilise pas de cookies enregistrants des données personnelles.

# Comment gérer votre consentement au dépôt des cookies ?

Le dépôt d'un cookie à des fins de mesure d'audience, personnalisation de contenus nécessite votre consentement préalable. Ce consentement vous est demandé à travers le bandeau qui s'affiche lors de votre première navigation sur le site. Vous pouvez choisir de d'accepter le dépôt des cookies pour toutes les finalités listées ou les refuser.

# Comment paramétrer les cookies sur les navigateurs web ?

Si vous le souhaitez, vous pouvez paramétrer votre navigateur pour limiter ou effacer les cookies déposés sur votre appareil lors de la consultation de site internet. Pour plus d'information, consultez le site de la CNIL, et plus particulièrement [les conseils de la CNIL pour maîtriser votre navigateur](https://www.cnil.fr/fr/les-conseils-de-la-cnil-pour-maitriser-votre-navigateur) (où vous trouverez comment paramétrer différents navigateurs).

- Pour toute question concernant les cookies, vous pouvez contacter la déléguée à la protection des données à l'adresse mail suivante : contact.cnil@u-picardie.fr

- Pour plus de précisions, vous pouvez également consulter le site de la CNIL : [https://www.cnil.fr/cnil-direct/questio](https://www.cnil.fr/cnil-direct/question/198) [n/198](https://www.cnil.fr/cnil-direct/question/198)